## **DNS Privacy Public Resolvers**

The following are services that have been announced by large organisations - they support DNS Privacy on anycast networks.

• [DNS-over-TLS \(DoT\)](#page-0-0)

⊙

• [DNS-over-HTTPS \(DoH\)](#page-0-1)

A list of experimental DoT test servers (including those run by the Stubby developers) is available on the [Test Servers page.](https://dnsprivacy.org/wiki/display/DP/DNS+Privacy+Test+Servers)

## <span id="page-0-0"></span>DNS-over-TLS (DoT)

Details are provided in the [Stubby config file](https://raw.githubusercontent.com/getdnsapi/stubby/develop/stubby.yml.example) for users who want to enable them.

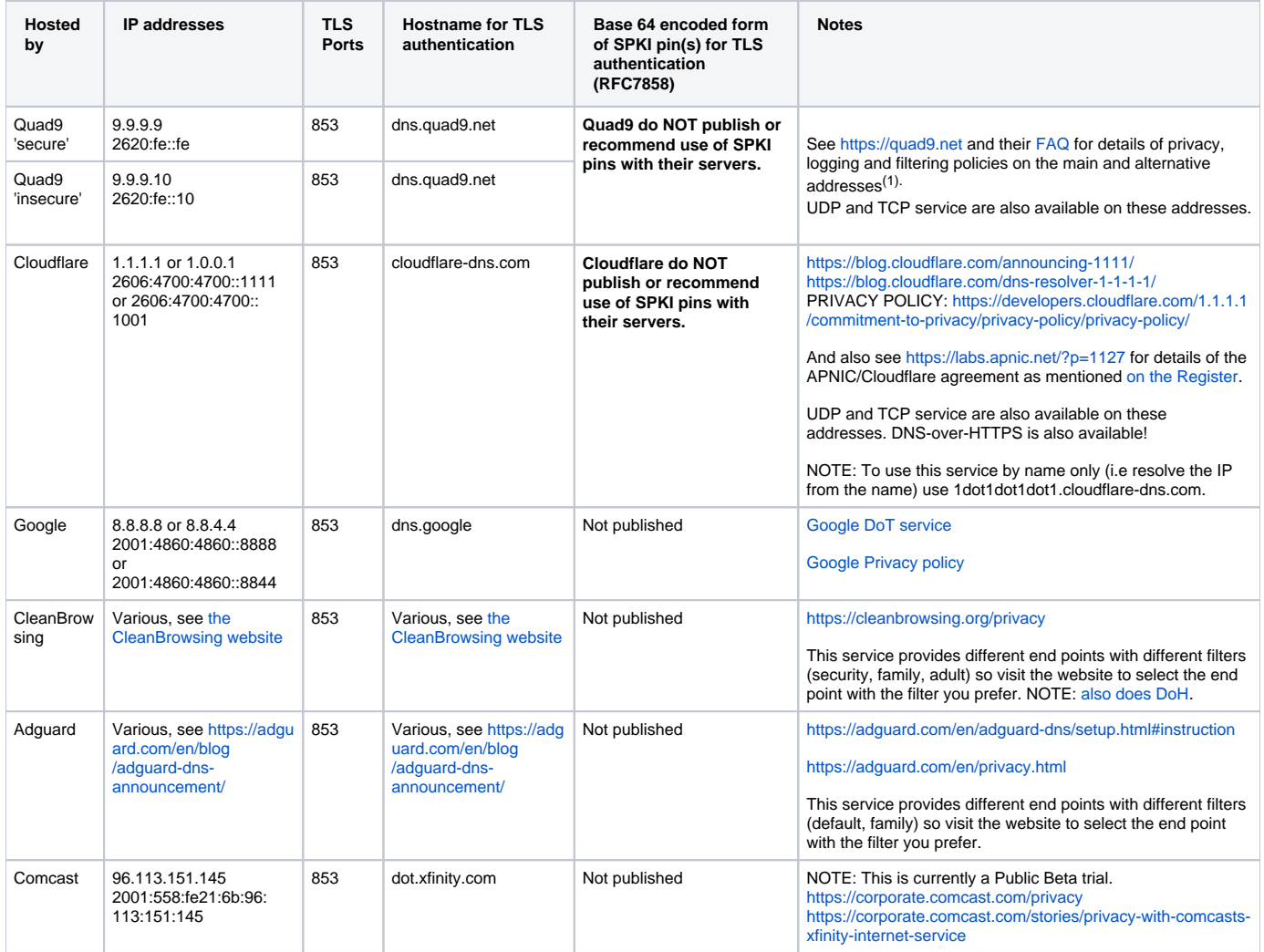

## <span id="page-0-1"></span>DNS-over-HTTPS (DoH)

For a more up to date list of available of DoH severs you may want to look at [https://github.com/curl/curl/wiki/DNS-over-HTTPS#publicly-](https://github.com/curl/curl/wiki/DNS-over-HTTPS#publicly-available-servers)⊕ [available-servers](https://github.com/curl/curl/wiki/DNS-over-HTTPS#publicly-available-servers)

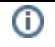

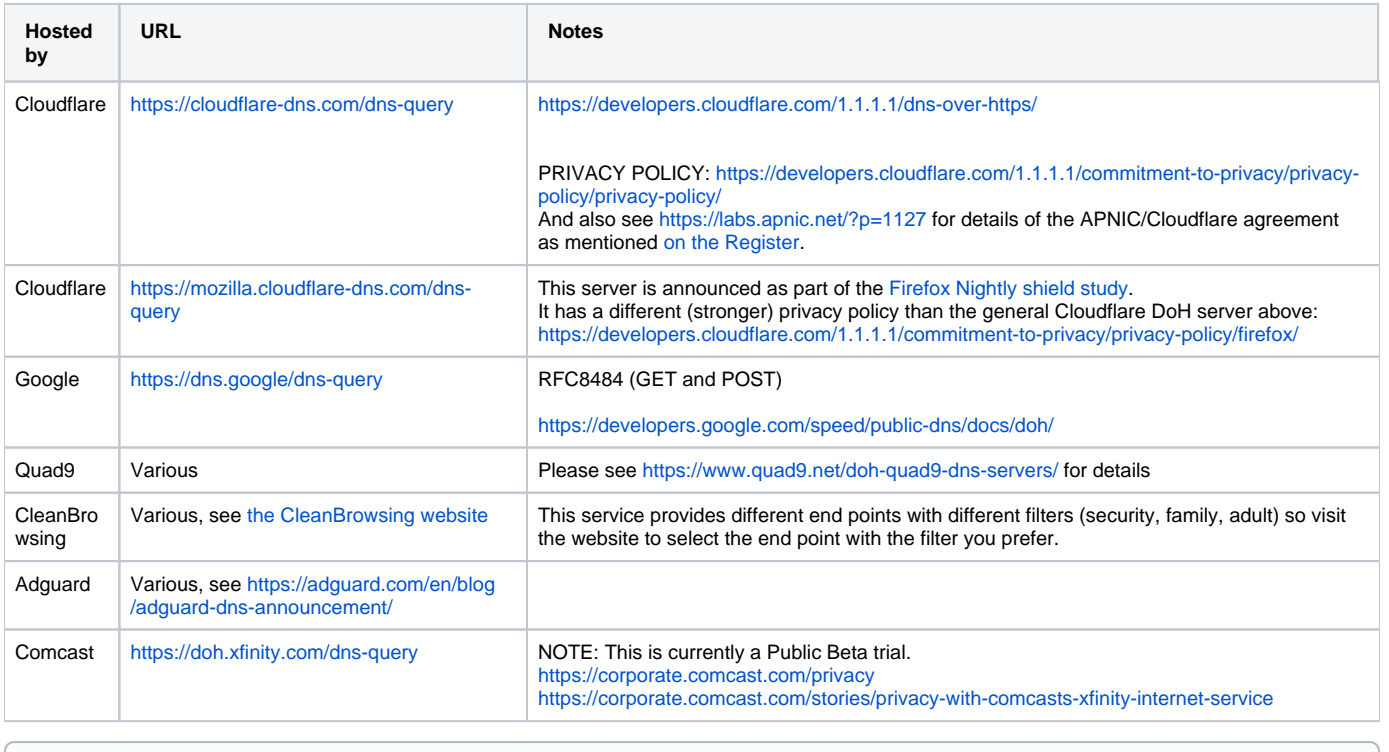

Google also run a DoH endpoint at [https://dns.google/resolve?](https://dns.google/resolve) using a proprietary [JSON API](https://developers.google.com/speed/public-dns/docs/doh/json).